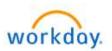

## **NEW HIRE BENEFITS ENROLLMENT**

## Welcome aboard! You are now able to enroll in Benefits!

The medical, dental and vision elections you make through Benefits Enrollment will be <u>effective the 1<sup>st</sup> of</u> <u>the month following your hire</u>\*.

Please note that if you do not enroll as a new hire, your next opportunity to enroll will be during Open Enrollment for 2025, or if you experience a Qualifying Life Event (marriage, birth of a child, loss of coverage, etc.).

- To begin, log-in to Workday at <a href="https://wd5.myworkday.com/wday/authgwy/dealertire/login.htmld">https://wd5.myworkday.com/wday/authgwy/dealertire/login.htmld</a>.
- You will have a "Benefit Change New Hire" event in your Workday Inbox.
- To learn more about Dealer Tire Family of Companies' benefits and to review your plan documents visit <u>www.dtfamilybenefits.com</u>.

If you have questions, please contact the benefit team: <u>benefithotline@dealertire.com</u> or 800-933-2537 ext. 6123.

\*Medical, dental and vision benefits are effective the first of the month following your date of hire. Other benefits such as Voluntary Life, Short- and Long-Term Disability and Critical Illness, Accident and Hospital Indemnity plans have different effective dates, depending upon your role and whether you are hourly or salaried. Please review your Benefits Statement closely to see which effective dates apply for each benefit plan.

## Fidelity 401(k) Saving Retirement Plan

To add beneficiaries or change your contribution percentage to your **401(k)**, please go to <u>www.401k.com</u>. Click "Register" and follow the prompts. Please note that our 401(k) plan has an auto-enroll feature, and you will be automatically enrolled at 3% on your eligibility date. If you do not want to participate, you will need to register and opt out or elect "0%". If you have any questions or issues you can contact Fidelity at 800-835-5097.

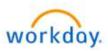

## Title: Life Event – "New Hire"

Last Update Date: 03/15/2024

| Life Event – New Hire                                            |                                                                                                    |
|------------------------------------------------------------------|----------------------------------------------------------------------------------------------------|
|                                                                  | SECTION 1 – LOGGING IN                                                                                                    |
| Log into your Workday                                            | https://wd5.myworkday.com/wday/authgwy/dealertire/login.htmld                                                                                                    |
| Account.                                                         | workday.                                                                                                    |
| <b>.</b>                                                         | Norrady.                                                                                                    |
| Your log in credentials are the<br>same ones you use to log into | Current Worker - Dealer Tire Single Sign-On                                                                                                    |
| your computer each day.                                          | Requires Dealer Tire email and network. For assistance, Decomposition of the second second se |
| your comparer caur auy.                                          | Current Worker - Dent Wizard Single Sign-On                                                                                                    |
|                                                                  | Requires Dent Wizard email and password. For  assistance, contact Help@dentwizard.com.                                                                                                    |
|                                                                  | Current Worker - SimpleTire Single Sign-On<br>Requires SimpleTire email and network. For assistance,                                                                                                    |
|                                                                  | contact Helpdesk@simpletire.com.                                                                                                    |
|                                                                  | Current Worker - Sonsio<br>Please use this login option if you are a current                                                                                                    |
|                                                                  | employee of Sonsio.                                                                                                    |
|                                                                  | SECTION 2 – BEGINNING YOUR LIFE EVENT                                                                                                    |
| Go to <b>TO DO</b> in your Workday                               |                                                                                                    |
| Inbox to see the <b>Benefit Change</b>                           | Change Benefits for Life Event                                                                                                    |
| for Life Event.                                                  | 15 day(s) ago - Effective                                                                                                    |
|                                                                  |                                                                                                    |
| Click Let's Get Started.                                         |                                                                                                    |
|                                                                  | Let's Get Started                                                                                                    |
|                                                                  |                                                                                                    |
| Click Enroll under each benefit                                  | Health Care and Accounts                                                                                                    |
| plan you want to be covered in:                                  |                                                                                                    |
| Medical                                                          | Medical Walved OC Vision Walved                                                                                                    |
| Dental                                                           |                                                                                                    |
| Vision                                                           | Errol Errol                                                                                                    |
|                                                                  |                                                                                                    |
| Pay careful attention to each                                    | Benefit Plan *Selection                                                                                                    |
| screen!                                                          | Aetna HDHP Health Savings                                                                                                    |
| 1. Click <b>Select</b> for the benefit                           | Medical Plan Select *Selection                                                                                                    |
| plan you want to enroll.                                         |                                                                                                    |
| 2. Click Confirm and Continue.                                   | Aetha PPO Plan 1 O Select O Select Confirm and Continue                                                                                                    |
| 3. Check the box next to each                                    | O Waive                                                                                                    |
| dependent you wish to cover,                                     | Aetna PPO Plan 2 Select Waive                                                                                                    |
| then. See steps on next page                                     | O Waive                                                                                                    |
| to Add New Dependent(s).                                         | Aetha PPO Plan 3                                                                                                    |
| 4. Click Save.                                                   | Select     Waive                                                                                                    |
| You must select your new                                         |                                                                                                    |
| dependent for each plan to be                                    | 1 item 😇 🖬 🖍                                                                                                    |
| covered.                                                         | Select Dependent Relationship Date of Birth                                                                                                    |
|                                                                  |                                                                                                    |
| Repeat steps 1 - 3 for each plan                                 | Jane Doe Spouse 01/01/1970                                                                                                    |
| your dependent will be                                           |                                                                                                    |
| covered: (Medical, Dental and Vision).                           |                                                                                                    |
|                                                                  |                                                                                                    |

| Add New Dependents               |                                                                                    |
|----------------------------------|------------------------------------------------------------------------------------|
| To Add New Dependents:           |                                                                                    |
| 1. Click Add New Dependent.      | Add New Dependent                                                                  |
| 2. Click <b>OK</b> to continue.  |                                                                                    |
|                                  |                                                                                    |
| Enter Dependent's Name           | News                                                                               |
| required fields:                 | Name                                                                               |
| - First name                     | Country * X United States of America                                               |
| - Last Name                      | Country * X United States of America                                               |
| - Last Name                      |                                                                                    |
|                                  | Prefix :=                                                                          |
|                                  |                                                                                    |
|                                  | First Name *                                                                       |
|                                  | Middle Name                                                                        |
|                                  |                                                                                    |
|                                  | Last Name *                                                                        |
|                                  |                                                                                    |
|                                  | Suffix                                                                             |
|                                  |                                                                                    |
| Enter Dependent's Personal       | Deve and lade mustice                                                              |
| Information required fields:     | Personal Information                                                               |
| - Relationship                   | Relationship *                                                                     |
| - Date of Birth                  |                                                                                    |
|                                  | Date of Birth * MM/DD/YYYY                                                         |
| - Gender                         | Age (empty)                                                                        |
|                                  | Gender * select one *                                                              |
|                                  |                                                                                    |
|                                  | Citizenship Status                                                                 |
|                                  | Full-time Student                                                                  |
|                                  | Student Status Start Date                                                          |
|                                  |                                                                                    |
|                                  | Student Status End Date                                                            |
|                                  | Disabled                                                                           |
| Enter Dependent's National IDs   |                                                                                    |
| (SSN):                           | National IDs                                                                       |
|                                  | Click the Add button to enter one or more National Identifiers for this dependent. |
| 1. Click Add.                    |                                                                                    |
| 2. Country: click Frequently.    | Add                                                                                |
| Used by, select United           |                                                                                    |
| State of America.                |                                                                                    |
|                                  | Country * Search 🔚                                                                 |
| 3. National ID Type: select      |                                                                                    |
| Social Security Number           | National ID Type *                                                                 |
| (SSN).                           | National ID Type A                                                                 |
| 4. Add/Edit ID: enter <b>SSN</b> |                                                                                    |
| number.                          | Current ID (empty)                                                                 |
|                                  |                                                                                    |
| 5. Click <b>Save.</b>            | Add/Edit ID *                                                                      |
|                                  |                                                                                    |
|                                  |                                                                                    |
| Note: Social security numbers    |                                                                                    |
| are required for all covered     | *Social Security Number                                                            |
| spouse and children. If you do   |                                                                                    |
| not have the SSN at the time of  | Social Security Number (SSN)                                                       |
| enrollment, you must enter the   |                                                                                    |
| "Reason SSN is Not Available"    |                                                                                    |
|                                  | Reason SSN is Not Available                                                        |
| to continue. Once you have       |                                                                                    |
| obtained the SSN, you can        |                                                                                    |
| update your dependent's          |                                                                                    |
| record later.                    |                                                                                    |
|                                  |                                                                                    |

| Add New Dependents continued                            |                                                                                            |
|---------------------------------------------------------|--------------------------------------------------------------------------------------------|
| Check the box next to each                              |                                                                                            |
| dependent you wish to cover,                            | 1 item 👳 🖬 🖍                                                                               |
| then click <b>Save.</b>                                 |                                                                                            |
|                                                         | Select Dependent Relationship Date of Birth                                                |
|                                                         | Jane Doe Spouse 01/01/1970                                                                 |
|                                                         |                                                                                            |
|                                                         |                                                                                            |
| Reminder! Repeat steps for                              | Health Care and Accounts                                                                   |
| each plan your dependent(s)                             |                                                                                            |
| will be covered: (Medical,                              | Medical<br>Walved OO Vision<br>Walved Walved                                               |
| Dental and Vision).                                     | Waived Waived Waived                                                                       |
|                                                         | Errol Errol Errol                                                                          |
|                                                         |                                                                                            |
| Critical Illness, Accident Plan a                       | nd Hospital Indemnity Enrollment                                                           |
| Click Enroll or Manage under                            |                                                                                            |
| each benefit plan you want to                           | Voluntary Critical Illness Voluntary Accident Voluntary Hospital                           |
| elect coverage.                                         | Waived                                                                                     |
| Voluntary Critical Illness                              |                                                                                            |
| Voluntary Accident Coverage                             | Enroll Enroll Enroll                                                                       |
| Voluntary Hospital Indemnity                            |                                                                                            |
| Click Select for the plan you                           |                                                                                            |
| want to enroll in.                                      | *Selection Benefit Plan Details                                                            |
| Click Confirm and Continue.                             | Aetna (\$15,000 EE/\$7,500 Dependent                                                       |
| chek commin and continue.                               | Verage)                                                                                    |
|                                                         |                                                                                            |
|                                                         | Select         Aetna (\$30,000 EE/\$15,000 Dependent           Coverage)         Coverage) |
|                                                         | O Waive                                                                                    |
|                                                         |                                                                                            |
|                                                         | Confirm and Continue Cancel                                                                |
| To enroll dependents, Check the                         |                                                                                            |
| <b>box</b> next to each dependent you                   | Select Dependent Relationship                                                              |
| want to enroll.                                         |                                                                                            |
|                                                         | Jane Doe Spouse                                                                            |
| As you select dependents, the Coverage and Cost updates | Sally Doe Child                                                                            |
| automatically.                                          |                                                                                            |
|                                                         | 4                                                                                          |
| Click Save.                                             |                                                                                            |
|                                                         | Save Cancel                                                                                |
| Flexible Spending Account Enr                           | rollment                                                                                   |
| You can enroll in Healthcare                            |                                                                                            |
| FSA, Dependent FSA, and/or                              |                                                                                            |
| Limited Purpose FSA.                                    | Healthcare FSA<br>Waived Dependent Care FSA<br>Waived Waived Waived                        |
|                                                         |                                                                                            |
| Note: Limited Purpose FSA is not                        | Enroll Enroll Enrol                                                                        |
| an option for most everyone.                            |                                                                                            |
| Click <b>Enroll</b> under the coverage                  | Healthcare FSA for eligible healthcare expenses                                            |
| you want to enroll in.                                  | Dependent Care FSA for child/adult day care expense only                                   |
|                                                         | • Limited Purpose FSA must be enrolled on the HDHP Health Savings Plan - for eligible      |
|                                                         | vision and dental expenses only                                                            |
|                                                         |                                                                                            |

| Flexible Spending Account Enroll                                                                                                    | nent continued                                                                                                    |
|----------------------------------------------------------------------------------------------------|----------------------------------------------------------------------------------------------------|
| Click <b>Select</b> to enroll in the FSA<br>Account.<br>Click <b>Confirm and Continue</b> to<br>add your contribution amount.                                                                                                    | *Selection     Benefit Plan<br>Details       Select     iSolved       Waive     Confirm and Continue                                                                                                    |
| Enter the <b>\$ amount</b> you would<br>like to contribute each pay or<br>annually.<br>Click <b>Save</b> .<br>Repeat the steps above to add<br>any of the other FSA options.                                                               | Contribute         Per Paycheck       0.00         Annual       0.00         Total Paychecks       2         Minimum Annual Amount: \$1.00       This is the Minimum amount you can contribute to your FSA Account         Maximum Annual Amount: \$3,050.00       Save         Cancel       Cancel                           |
| Health Savings Plan Enrollmen<br>To have an HSA you MUST be<br>enrolled in the <u>HDHP Health</u><br><u>Savings Medical Plan.</u><br>Important! To contribute to the<br>HSA or to receive the company<br>HSA contribution, click "Enroll". | Health Savings Account         Waived         Do NOT Enroll in the HSA         Account if you have         selected         Medical Plan 1,         Medical Plan 2 or         Medical Plan 3                                                                                                    |
| Click <b>Select</b> to enroll in the HSA<br>Account.<br>Then click <b>Confirm and</b><br><b>Continue</b> to add your<br>contribution amount.                                                                                               | Benefit Plan       You         Octalis       Contribu         Benefit Plan       You         Octalis       Alex HSA         Waive       Alex HSA         Confirm and Continue       Cancel         Don't lose       FREE MONEY       - To receive the Dealer Tire contribution, you MUST click         "Select" and enter \$0 |

| Health Savings Plan Enrollmen                                                                                                    | it continued                                                                                                    |
|----------------------------------------------------------------------------------------------------|----------------------------------------------------------------------------------------------------|
| Enter \$0 to receive the                                                                                                    | Contribute                                                                                                    |
| company HSA                                                                                                    |                                                                                                    |
| contribution<br>- OR -                                                                                                    | Per Paycheck 0.00<br>Annual 0.00 This is the IRS<br>maximum you can                                                                                                    |
| Enter the \$ amount you would<br>like to contribute each pay or<br>annually and then company                                                                                         | Annual 0.00<br>Maximum Annual Amount: \$8,300.00                                                                                                    |
| HSA contribution will be added automatically.                                                                                                    | Summary This is the amount DTFOC will contribute                                                                                                    |
|                                                                                                    | Annual Company Contribution \$1,000.00 based on your medical<br>enrollment                                                                                                    |
|                                                                                                    | Total Annual HSA Contribution \$1,000.00                                                                                                    |
|                                                                                                    | Save Cancel                                                                                                    |
|                                                                                                    | c Term Life and AD&D, Short Term Disability, and Long Term Disability                                                                                                    |
| These are company paid<br>benefits and you are<br>automatically enrolled.                                                                                                    | Image: Short Term Life and AD&D     Image: Short Term Disability (STD)     Cost per paycheck     Long Term Disability (LTD)       Coverage     1X Salary     Coverage     60% of Salary                                                                                                    |
| Click on <b>Manage</b> to review each benefit plan.                                                                                                    | Coverage     1 X Salary       Manage     Coverage       Manage       Manage                                                                                                    |
| To add a beneficiary for <b>Basic</b><br>Term Life and AD&D, click the<br>Confirm and Continue button.                                                                               | Beneficiaries<br>Select an existing or add a new beneficiary person or trust to this plan. You can also adjust the percentage<br>allocation for each beneficiary.                                                                                                    |
| On the next page, to add a<br>Primary Beneficiary, click the +<br>sign.                                                                                                    | Primary Beneficiaries 0 items = I L<br>+ Beneficiary Percentage                                                                                                    |
| You are automatically enrolled<br>in Basic Term Life Insurance and<br>Accidental Death and                                                                                           | <b>Important!</b> Without a beneficiary listed for your company-provided Basic Life Insurance and/or your Employee Voluntary Life Insurance (if enrolled), your policy payout will be held up in probate, taxed and potentially go to the state.                                                                                                    |
| Dismemberment at one time<br>your base salary, and at no cost<br>to you.                                                                                                    | As per plan rules, if you are age 65 or older, the benefit amount of your Basic Term Life and AD&D will be reduced.                                                                                                    |
| Click on the ellipsis to select an<br>existing Person or add a New<br>Beneficiary then enter<br>percentage %.<br><u>Note:</u> if you have multiple<br>primary beneficiaries the % in | Primary Beneficiaries 1 Item     Image       Image     Image       Image     Image                                                                                                    |
| total need to be "100". Click<br><b>Save.</b>                                                                                                    |                                                                                                    |
| You may also add a <b>Secondary</b><br><b>Beneficiary</b> , who will receive the<br>benefit if the primary<br>beneficiary is deceased.                                               | Primary Beneficiaries 1 item               Beneficiary                                                                                                    |
| <u>Note</u> : if you have multiple<br>secondary beneficiaries the % in<br>total need to be "100%".                                                                                   | Secondary Beneficiaries 1 item   Beneficiary Beneficiary Benefici |
|                                                                                                    | ⊖ x Bobby White i≡                                                                                                    |

| Voluntary Life Enrollment – Empl                                                                                                    | oyee paid benefit                                                                                                    |
|----------------------------------------------------------------------------------------------------|----------------------------------------------------------------------------------------------------|
| To Enroll or change your<br>Voluntary Life Insurance,<br>Click <b>Enroll</b> or <b>Manage</b> for the<br>Voluntary Life Benefit(s).<br>• Employee Life<br>• Spouse Life<br>• Child Life                                                                                                    | Voluntary Associate Life         Waived         Enroll         Enroll         Note: Click "Manage" or "Enroll" for each coverage you want to change.                                                                                                    |
| Click Select to enroll and click<br>Confirm and Continue.                                                                                                    | Selection     Benefit Plan Details       Select     RelianceMatrix<br>(Associate)       Waive     Cancel                                                                                                    |
| To choose the amount of<br>Coverage, click on the <b>ellipsis</b><br>then <b>select the dollar amount</b><br><b>of coverage.</b><br>Note: You must first be enrolled<br>in Employee voluntary life<br>insurance before you can enroll<br>in Spouse and Child voluntary<br>life insurance plans. | Coverage       * \$\$50,000         gearch       *         Calculated Coverage       \$\$25,000         Plan cost per paycheck.       \$\$50,000         Beneficiaries       \$\$75,000         Select an existing or add a allocation for each benefic arises       \$\$125,000         Primary Beneficiaries       \$\$150,000         Primary Beneficiaries       \$\$175,000                                                                                                    |
| For Voluntary Employee Life,<br>add a Primary Beneficiary, click<br>the + sign.                                                                                                    | Beneficiaries         Select an existing or add a new beneficiary person or trust to this plan. You can also adjust the percentage allocation for each beneficiary.         Primary Beneficiaries 0 items         Important! Without a beneficiary listed for your company-provided Basic Life Insurance and/or your Employee Voluntary Life Insurance (if enrolled), your policy payout will be held up in probate, taxed and potentially go to the state.                                                                                                    |
| Click on the ellipsis to select an<br>existing Person or add a New<br>Beneficiary then enter<br>percentage %.<br><u>Note:</u> if you have multiple<br>primary beneficiaries the % in<br>total need to be "100%".                                                                                | Primary Beneficiaries 1 Item     Image     Existing Beneficiary       Image     Image     Persons       Image     Image     Image       Image     Image     Image </th |
| Click <b>Save.</b><br>You may also add a <b>Secondary</b><br><b>Beneficiary</b> , who will receive the<br>benefit if the primary<br>beneficiary is deceased.<br>Note: if you have multiple<br>secondary beneficiaries the % in<br>total need to be "100".                                       | Primary Beneficiaries 1 item               Beneficiary                                                                                                    |

| Additional Benefits                                                                                                    |                                                                     |                     |                      |                |
|----------------------------------------------------------------------------------------------------|---------------------------------------------------------------------|---------------------|----------------------|----------------|
| <b>Employee Assistance Program</b><br>is a company paid benefit and<br>you are automatically enrolled.                                                                                                    | HealthWise Wellbeing Program                                        | æ                   | Employee Assista     | nce Program    |
| Virtual Fitness through<br>Wellbeats™ is a company paid<br>benefit for all employees and<br>continues to be <b>"Free"</b> in 2024.                                                                                                    | Enroll                                                              |                     | Manage               |                |
| HealthWi\$e Wellbeing Program<br>powered by Virgin Pulse gives<br>you the tools to get active, get<br>healthy, and focus on your<br>wellbeing. Complete activities to<br>reach a Premium Reduction<br>Level and receive a discount on<br>your 2024 medical premiums<br>and earn Pulse Cash! | Virtual Fitness Workouts<br>Wellbeats<br>Cost per paycheck Included |                     |                      |                |
| Review and Submit Enrollment Se                                                                                                    | elections                                                           |                     |                      |                |
| Review your selected                                                                                                    | Plan                                                                | Coverage Begin Date | Deduction Begin Date | Coverage       |
| enrollment.                                                                                                    | Medical                                                             | 12/01/2022          | 12/01/2022           | Family         |
| Warning! Once you SUBMIT<br>your benefit enrollments, you                                                                                                    | Aetna HDHP Health Savings Medical Plan                              |                     |                      |                |
| can NOT go back to make any<br>changes. If you need to make<br>additional changes now, click                                                                                                    | Dental<br>Metlife DPPO High Plan                                    | 12/01/2022          | 12/01/2022           | Associate Only |
| the back button to return to the previous screens to make the                                                                                                    | Health Savings Account                                              | 12/01/2022          | 12/01/2022           | \$0.00 Annual  |
| changes <u>before</u> submitting your final selections.                                                                                                    | Basic Associate Term Life and AD&D                                  | 01/01/2023          | 01/01/2023           | 1 X Salary     |
| When you are ready to submit<br>your benefit enrollment, at the<br>bottom of the page, click<br><b>Review and Sign</b> to continue.                                                                                                    | Review and Sign                                                     |                     |                      |                |
| You will need to scroll to the bottom of the page and check the box I Accept.                                                                                                    | I Accept 🔽 📥 Submit                                                 |                     | You <b>MUST</b> subr | jes            |
| Click <b>Submit</b> to complete your enrollment.                                                                                                    |                                                                     | U                   | to take place        | ·              |
| Click View 2024 Benefits<br>Statement to view, print or save<br>a summary of your benefits for<br>your records.                                                                                                    | View 2024 Benefits Statement                                        |                     |                      |                |

Your New Hire Benefit Enrollment has been completed.

If your coverage was effective in the past, you will be charged for changes retroactively in your next paycheck.

**IMPORTANT!** If you completed your new hire benefits enrollment and you need to make a correction, you must contact the Benefit Hotline within 30 days of your hire date - call 800-933-2537 ext. 6123 or send email to <u>benefithotline@dealertire.com</u>. Please <u>DO NOT</u> create a new benefit event in Workday! Contact the Benefit Hotline if you have any questions.